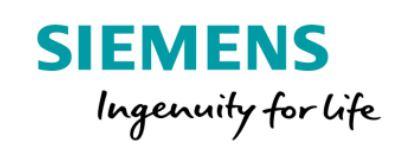

## Machine Monitor Product Sheet and Specific Terms

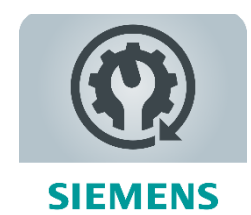

The MindSphere application Machine Monitor provides transparency for maintenance monitoring of your connected Assets. Apply your Maintenance Rules and keep track of upcoming maintenance work based on actual machine usage for an optimized planning of service assignments.

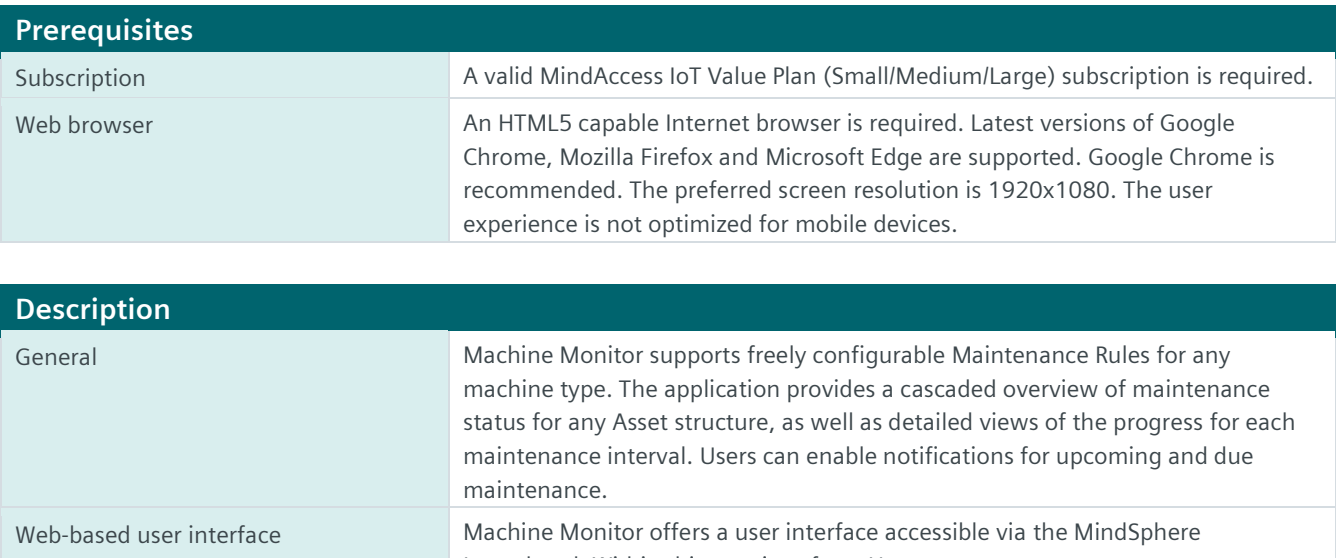

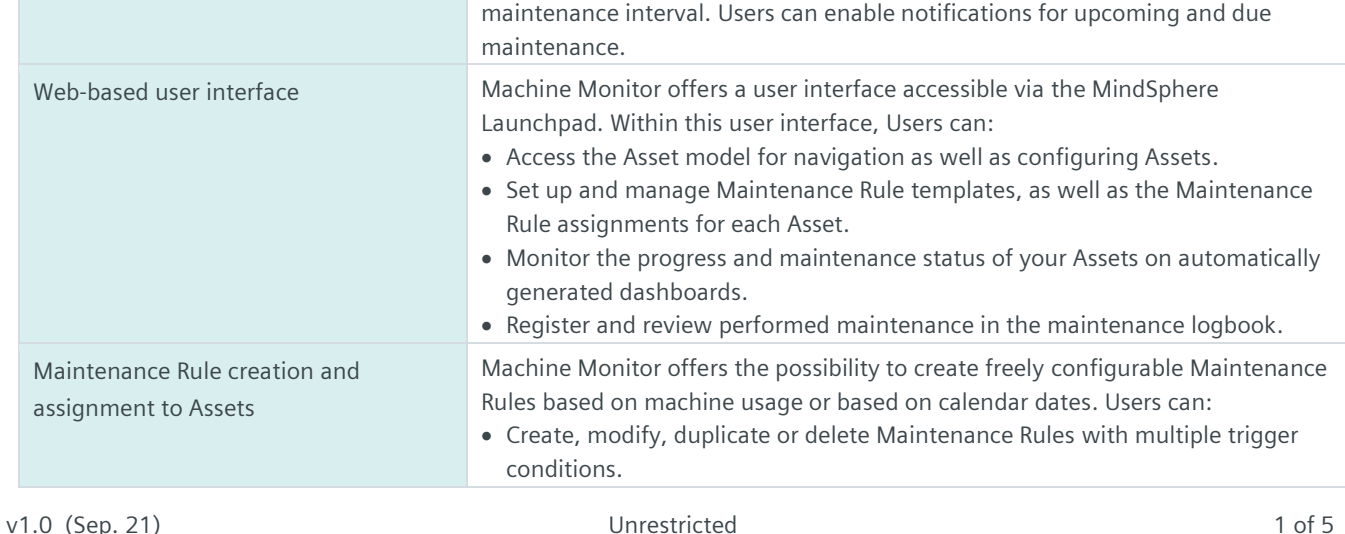

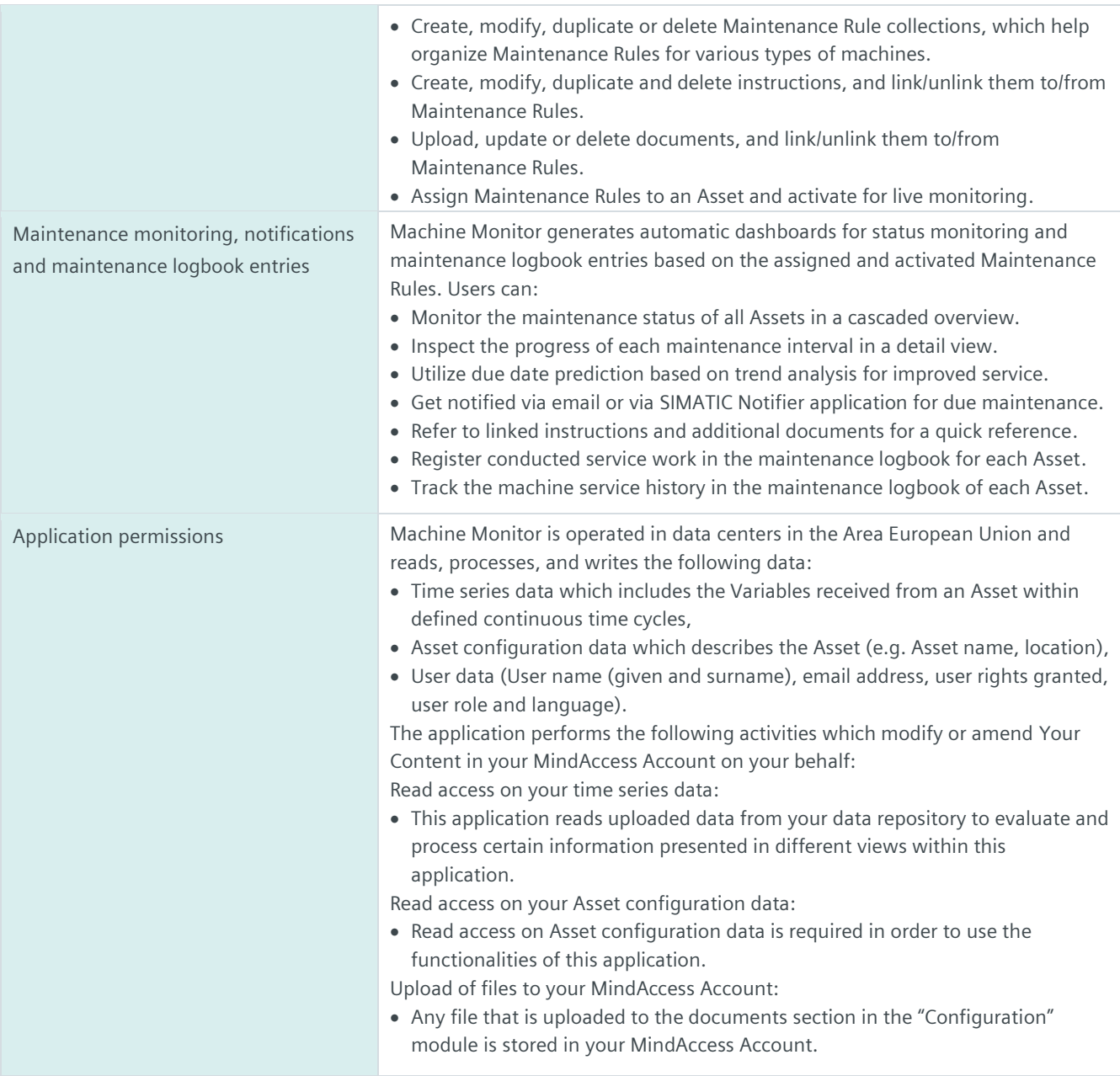

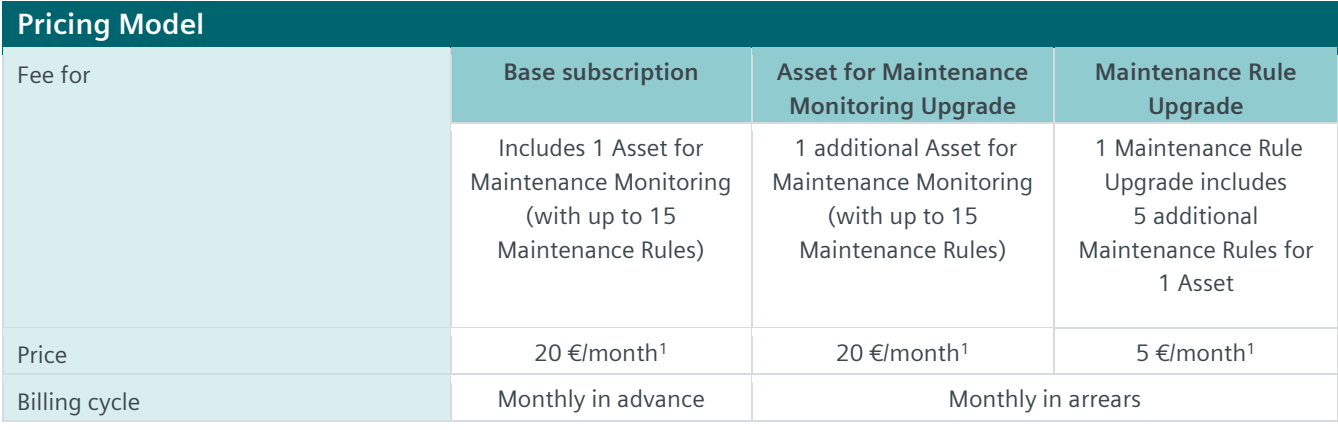

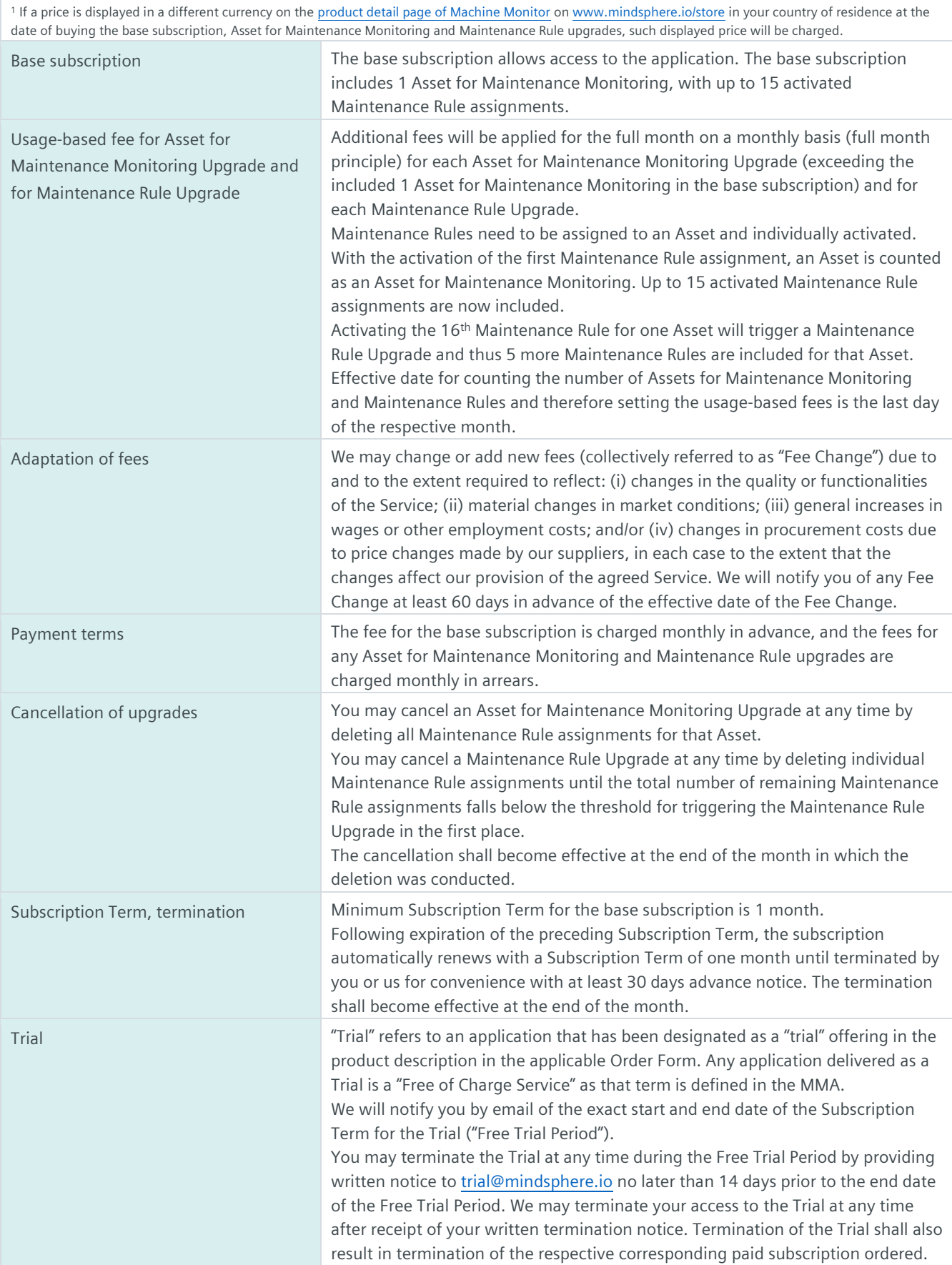

During the Free Trial Period, our standard support and service level obligations do not apply. We may however, at our sole discretion, make certain free of charge support services available to you. Upon expiration of the Free Trial Period, the Subscription Term for the respective corresponding paid subscription will begin, and you will be invoiced accordingly.

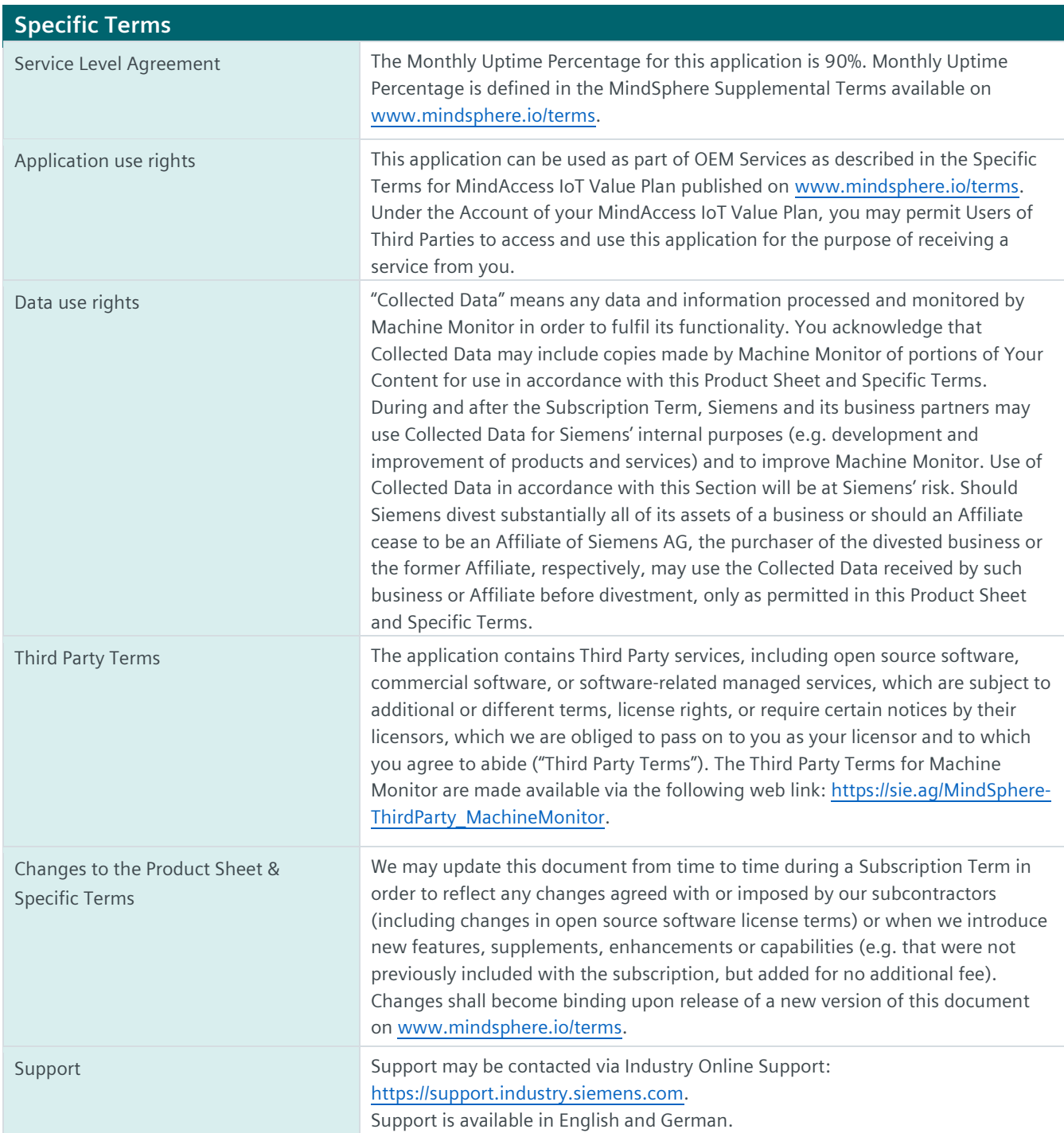

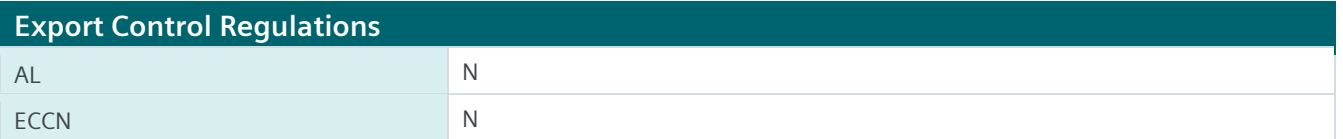

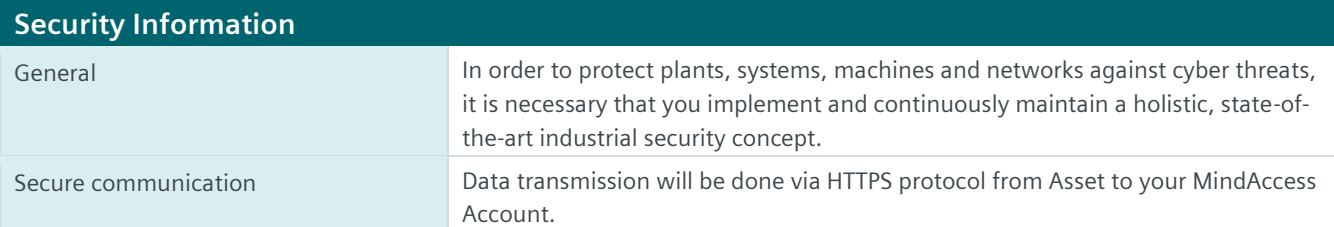

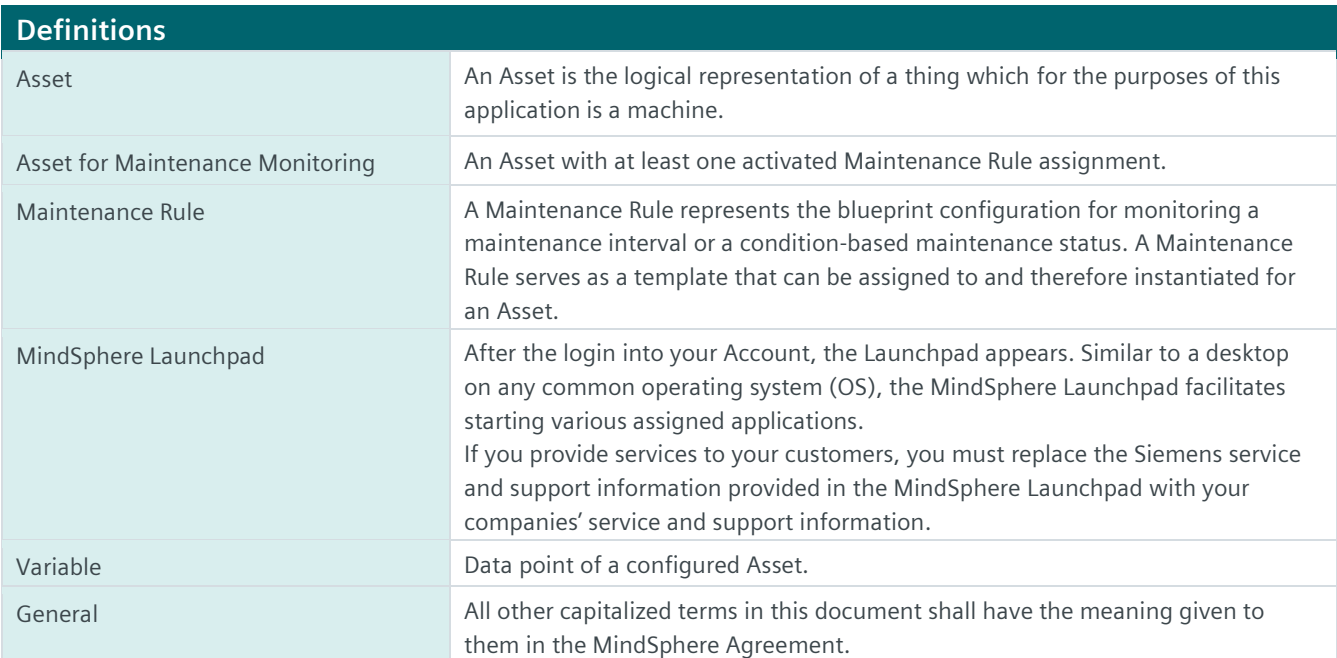

© Siemens 2021 All rights reserved **www.mindsphere.io/terms**